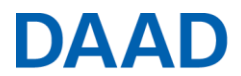

# **FAQs zur Programmlinie Kurzmaßnahmen**

Allgemeines

# Gibt es Anleitungen zur Nutzung des DAAD Portals?

*Ja, die gibt es. Wenn Sie sich mit Ihren Daten angemeldet haben, werden Sie zur Startseite des Portals geleitet. Unter dem Button "Projektförderung" sehen Sie im rechten Sichtbereich bereits die Auswahlmöglichkeit "Portal Handbücher". Klicken Sie auf den Link "Übersicht Portal Handbücher". Hier werden Ihnen Anleitungen zu allen Aktivitäten im Portal gezeigt.* 

# Wen kann ich bei technischen Problemen mit dem Portal kontaktieren?

*Bei technischen Fragen und Problemen (z.B. Softwareausstattung, vergessene Kennwörter) wenden Sie sich bitte an die technische Portal-Hotline. Diese erreichen Sie telefonisch wochentags von 9 bis 12 Uhr und von 14 bis 16 Uhr unter 0228/882-8888. Sie können unsere Kolleginnen und Kollegen auch per Mail unter portal@daad.de erreichen.*

Antragstellung

# Muss ich einen Projektassistenten benennen/einrichten?

*Nein, das müssen Sie nicht. Es ist jedoch von Vorteil, wenn Sie eine weitere Person benennen/einrichten. Projektassistenten können im Namen des Projektverantwortlichen Projektnamen und Projektdaten einsehen, Finanzierungspläne ändern, Mittelanforderungen und Verwendungsnachweise einreichen und auch neue Projekte im DAAD-Portal beantragen und erhalten ebenfalls eine Benachrichtigung über Portal-Vorgänge. (s. Handbuch "Projektassistenzen einrichten").*

Kann der Antrag in englischer Sprache gestellt werden, um die Kommunikation mit den ausländischen Partnern bereits in der Antragsstellung einfließen zu lassen?

*Ja, eine Antragsstellung in englischer Sprache ist möglich. Bitte beachten Sie aber, dass die Formulare nur auf Deutsch zur Verfügung stehen.* 

#### Können mehrere ausländische Partnerhochschulen involviert werden?

*Ja, es gibt keine Begrenzung hinsichtlich der Anzahl der Kooperationspartner. Tragen Sie bitte Ihre/n ausländischen Partner mit in das Projektantragsformular (im Portal) ein. Wichtig ist, dass Ihre Partner und auch Teilnehmer nur aus den/dem in der Ausschreibung genannten Ländern/Land kommen.*

#### Rund um Finanzen

#### Was versteht man unter einer Vollfinanzierung?

*Vollfinanzierung bedeutet, dass die Zuwendung durch den DAAD die gesamten projektbezogenen, zuwendungsfähigen Ausgaben deckt. Die Einbringung von Eigenmitteln ist bei dieser Finanzierungsart nicht möglich.*

#### Welche Angaben müssen im Finanzierungsplan zwingend gemacht werden?

*Ihre Pflicht- und Detailangaben müssen schlüssig ersichtlich machen, was Sie berechnet haben/wie sich die beantragte Fördersumme zusammensetzt.*

*Anzugeben bei Mobilitäts-/Aufenthaltsmitteln sind immer: Startland, Zielland, Grund der Reise, Anzahl der Personen, akad. Grad, Berechnungsgrundlage, Anzahl der Tage/Monate.*

*Anzugeben bei Personalmitteln sind immer: Berechnungsgrundlage (EG, Stundensatz etc.), Anzahl der Stunden/Tage/Monate, Aufgaben, Anzahl der Personen*

*Anzugeben bei Sachmittel sind immer: Bezeichnung, Grund der Anschaffung, Berechnungsgrundlage Anzugeben bei Honoraren sind immer: Grund, Berechnungsgrundlage, Aufgaben, Anzahl der Personen*

#### Kann ich eine gesonderte Kostenkalkulation einreichen, statt den Finanzierungsplan vollständig auszufüllen?

*Nein, dies ist nicht möglich. Separate Dokumente werden nicht berücksichtigt.* 

Muss ich den Finanzierungsplan als PDF zu den Antragsunterlagen einreichen?

*Nein. Füllen Sie bitte ausschließlich im Portal die Vorlage aus und senden diese ab. Alles weitere führt nur zu einer Doppelung in Ihrer Akte.*

Können Finanzierungsplanänderungen vorab per Email zur Prüfung übersandt werden? *Nein. Reichen Sie Änderungen bitte ausschließlich per Portal ein.* 

# Wenn mein Projekt zur Förderung ausgewählt wurde, ich aber zu Nachbesserungen (z.B. Streichung von Positionen aus dem Finanzierungsplan) aufgefordert wurde, darf ich diese freiwerdenden Mittel dann zur Erhöhung anderer Positionen nutzen?

*Nein, der Gesamtbetrag ist um die Höhe der Streichung zu reduzieren.*

#### Kann ich Fördermittel für Rahmen-/Freizeitprogramm beantragen?

*Nein. Zuwendungsfähig sind nur Positionen, die in direktem Zusammenhang mit der Erfüllung der Projektziele stehen.* 

#### Kann ich Fördermittel für Raummiete einkalkulieren?

*Dies ist nur möglich, wenn an der durchführenden Hochschule nachweislich keine angemessenen Räumlichkeiten (z.B. techn. Ausstattung, Größe) zur Verfügung gestellt werden können.* 

#### Kann ich die An- und Abreise bei der Anzahl der Aufenthaltstage mit einrechnen?

*Ja, das können Sie. Gesamt dürfen Sie einen Tag für beides zusammen ansetzen. Bsp.: 4 Tage Workshop + 1 Tag für An-/Abreise = 5 Tage x Aufenthaltspauschale/ARV-Satz*

#### Für wen kann ich Honorare beantragen?

*Honorare (z.B. für Referententätigkeiten) sind nur in Ausnahmefällen und i.d.R. nur für externes Fachpersonal in Deutschland und in den Partnerländern zuwendungsfähig.* 

*Honorare an Stammpersonal (Beschäftigte/Personal des Antragstellers) sind nicht zuwendungsfähig. Das folgt aus der bei Zuwendungen gegebenen Interessenlage. Der Zuwendungsempfänger hat an der Erfüllung der geförderten Aufgabe ein unmittelbares Eigeninteresse. Es ist ihm daher entsprechend dem Subsidiaritätsgrundsatz zuzumuten, dass er alles in seinen Kräften Stehende tut, um den Zuwendungszweck aus eigenen Mitteln zu finanzieren. Hierzu gehört auch, dass er auf zusätzliche Honorare für sich selbst oder sein Stammpersonal verzichtet (BHO-Kommentar Dittrich, Erläuterungen zu § 44 Rdnr. 33.3).*

#### Wie werden die Pauschalen für geförderte Personen abgerechnet?

*Die Pauschale bedeutet, dass nur der in der Ausschreibung genannte Betrag für Reisekosten und Aufenthalt mit dem DAAD abgerechnet wird – unerheblich wie hoch oder niedrig die tatsächlichen Kosten sind. Die Differenz von tatsächlichen Kosten zur Pauschale wird nicht in der Abrechnung dargestellt, sondern nur und einzig der Pauschalbetrag. Als Nachweis für den Verwendungsnachweis wird entweder eine Teilnehmerliste erstellt oder die Bord-/Bahnkarte/Hotelrechnung aufbewahrt.*

Wie kann die Mobilitäts-/Aufenthaltspauschale verausgabt werden?

*Der Zuwendungsempfänger kann mit den Pauschalen grundsätzlich frei verfahren, so kann er z.B. die Fahrt/das Hotel für die Personen buchen und bezahlen oder die Pauschale ganz oder in Teilen an die jeweilige Person weitergeben.*

#### Ist die Höhe der Pauschalen für die Mobilität und den Aufenthalt ein festgesetzter Betrag oder kann ich um eine Erhöhung bitten?

*Die Pauschalsätze sind festgesetzte Beträge und mit dem Geldgeber abgestimmt. Eine Erhöhung ist nicht möglich.* 

#### Werden für alle beteiligten Personen die Pauschalen angesetzt?

*Nein, die Pauschalsätze des DAAD gelten nicht für Angestellte des Zuwendungsempfängers. Für diese Personen gelten die Sätze der Auslandsreisekostenverordnung (ARV) bzw. des Bundesreisekostengesetzes (BRKG) (bei Reisen innerhalb Deutschlands). Die Reisekosten werden als Schätzwert eingetragen und* 

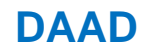

*für Aufenthalte gelten die Sätze, die Sie für das jeweilige Land auf der Internetseite des Bundesverwaltungsamts finden [\(https://www.bva.bund.de/DE/Services/Bundesbedienstete/Mobilitaet-Reisen/Dienstrei](https://www.bva.bund.de/DE/Services/Bundesbedienstete/Mobilitaet-Reisen/Dienstreisen/Rechtsgrundlagen_RK/rechtsgrundlagen_rk_node.html)[sen/Rechtsgrundlagen\\_RK/rechtsgrundlagen\\_rk\\_node.html\)](https://www.bva.bund.de/DE/Services/Bundesbedienstete/Mobilitaet-Reisen/Dienstreisen/Rechtsgrundlagen_RK/rechtsgrundlagen_rk_node.html).*

*Wenden Sie sich bei Fragen zur Abrechnung dieser Sätze bitte an Ihre Drittmittelverwaltung.*

Wer kann mir Fragen zur Erstellung des Verwendungsnachweises nach Ende der Förderung beantworten?

*Hierfür ist eine separate Arbeitseinheit innerhalb der Abteilung zuständig. Richten Sie bitte alle Fragen zum Verwendungsnachweis ausschließlich per Mitteilungssystem zum Verwendungsnachweis an uns (DAAD Portal).* 

#### Allgemeine Erläuterungen

#### Bedarfszeitraum

*Dieser Zeitraum wird für die Einreichung einer Mittelanforderung abgefragt.* 

*Die von Ihnen abgerufenen Mittel müssen innerhalb von 6 Wochen von Ihnen verausgabt werden, um zinsfrei zu bleiben. Diese 6 Wochen sind der Bedarfszeitraum der Mittel.* 

*Der Beginn darf in der Vergangenheit liegen, das Ende jedoch nicht länger als 6 Wochen ab dem Tag des Mitteleingangs auf Ihrem universitären Konto.* 

*Setzen Sie den Beginn zu weit in die Zukunft, muss die Mittelanforderung vom Fachreferat auf Wiedervorlage gesetzt werden.* 

# **Jährlichkeit**

*Der Haushalt hat grundsätzlich nur eine Bindungsermächtigung für das laufende Haushaltsjahr, daher ist die äußerste Grenze des Bewilligungszeitraums grundsätzlich das Ende des Haushaltsjahres. Das Haushaltsjahr endet am 31.12.202X. Nach Ende des Haushaltsjahres stehen uns und somit auch Ihnen die Mittel nicht mehr zur Verfügung.*

#### Projektpersonal

*Als Projektpersonal gelten der/die Projektverantwortliche (Antragsteller) und der/die Projektassistent/en/in. Alle anderen teilnehmenden Personen werden unter der Ausgabeart "geförderte Personen" geführt.* 

#### Auswahl-/Vertragsrelevante Unterlagen

*Grundsätzlich sind Anträge auf Förderung vollständig (s. Ausschreibung) einzureichen. Für die Kurzmaßnahmen gibt es eine Ausnahme, die Befürwortungen der beteiligten Hochschulleitungen nachzureichen, wenn diese nicht bis zur Antragstellung vorliegen können. Dies bedeutet jedoch nicht, sich nicht bereits vor Antragstellung um diese Dokumente zu bemühen, sondern hier wird dem Umstand Sorge getragen, dass Unterschriftsprozesse an ausländischen Universitäten teils einige Zeit benötigen. Auswahlrelevante Unterlagen sind somit alle Unterlagen außer die Befürwortungen. Spätestens zur Vertragserstellung müssen die Befürwortungen vorliegen.* 

#### Dokumente im Projektverlauf hochladen

*Sollten Sie im Laufe des Projekts noch Dokumente hochladen wollen/müssen, laden Sie diese bitte zu Ihren Antragsunterlagen im PDF-Format hoch. Ausgenommen davon sind alle Dokumente, die zur Erstellung des Verwendungsnachweises hochgeladen werden sollen/müssen.*